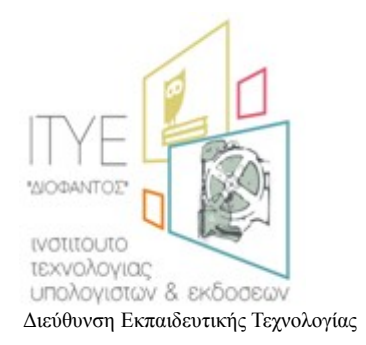

# **Έργο: «Σ Τ Η Ρ Ι Ζ Ω» - Οριζόντιο έργο υποστήριξης σχολείων, εκπαιδευτικών και μαθητών στο δρόμο για το ΨΗΦΙΑΚΟ ΣΧΟΛΕΙΟ, νέες υπηρεσίες Πανελλήνιου Σχολικού Δικτύου και στήριξη του ΨΗΦΙΑΚΟΥ ΣΧΟΛΕΙΟΥ (ΟΡΙΖΟΝΤΙΑ ΔΡΑΣΗ)»**

*Δράση Β.2: Προώθηση λύσεων ΕΛ/ΛΑΚ στα ΣΕΠΕΗΥ και Υποστήριξη εκπαιδευτικών λογισμικών σε ανοικτά λειτουργικά συστήματα* 

# **ΕΛ/ΛΑΚ Λογισμικά Διαχείρισης Τάξης**

Νοέμβριος 2011

Σύνταξη:

Διεύθυνση Εκπαιδευτικής Τεχνολογίας **Ινστιτούτο Τεχνολογίας Υπολογιστών και Εκδόσεων « ΔΙΟΦΑΝΤΟΣ» (ΙΤΥΕ)**  ΥΠΟΥΡΓΕΙΟ ΠΑΙΔΕΙΑΣ ΔΙΑ ΒΙΟΥ ΜΑΘΗΣΗΣ ΚΑΙ ΘΡΗΣΚΕΥΜΑΤΩΝ

# **Ομάδα έργου**

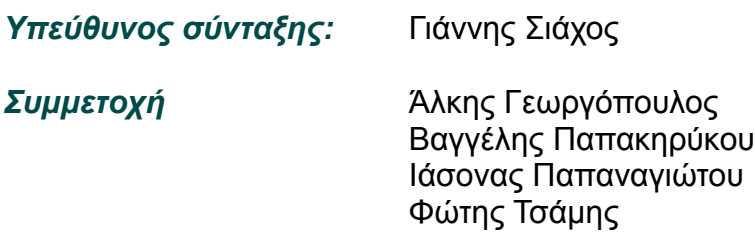

Η παρούσα τεχνική αναφορά δίνεται με άδεια χρήσης **CCPL (Creative Commons Public License)** τύπου: Αναφορά-Μη Εμπορική Χρήση-Παρόμοια διανομή 3.0 Ελλάδα .

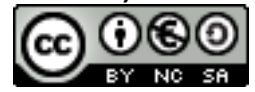

Δηλαδή επιτρέπεται η επεξεργασία και αναδιανομή του με την προϋπόθεση ότι:

- Θα πρέπει να κάνετε την αναφορά στο έργο (Τεχνική Στήριξη Πληροφοριακών Συστημάτων Σχολικών Μονάδων, [http://ts.sch.gr\)](http://ts.sch.gr/) με τον τρόπο όπως αυτός έχει οριστεί από το δημιουργό (Διεύθυνση Εκπαιδευτικής Τεχνολογίας – Ινστιτούτο Τεχνολογίας Υπολογιστών και Εκδόσεων, [http://www.cti.gr/ets\)](http://www.cti.gr/ets) και τον τελικό δικαιούχο του έργου (Υπουργείο Παιδείας Δια Βίου Μάθησης και Θρησκευμάτων, [http://www.minedu.gov.gr\)](http://www.minedu.gov.gr/), ή το χορηγούντο την άδεια (χωρίς όμως να εννοείται με οποιονδήποτε τρόπο ότι εγκρίνουν εσάς ή τη χρήση του έργου από εσάς).
- **Μη Εμπορική Χρήση** Δε μπορείτε να χρησιμοποιήσετε το έργο αυτό για εμπορικούς σκοπούς.
- **Παρόμοια διανομή** Εάν αλλοιώσετε, τροποποιήσετε ή δημιουργήσετε περαιτέρω βασισμένοι στο έργο θα μπορείτε να διανείμετε το έργο που θα προκύψει μόνο με την ίδια ή παρόμοια άδεια.

Πιο αναλυτικές πληροφορίες για το συγκεκριμένο τύπο αδειοδότησης θα βρείτε στο [Παράρτημα Γ – Άδεια CCPL.](#page-12-0)

# **Περιεχόμενα**

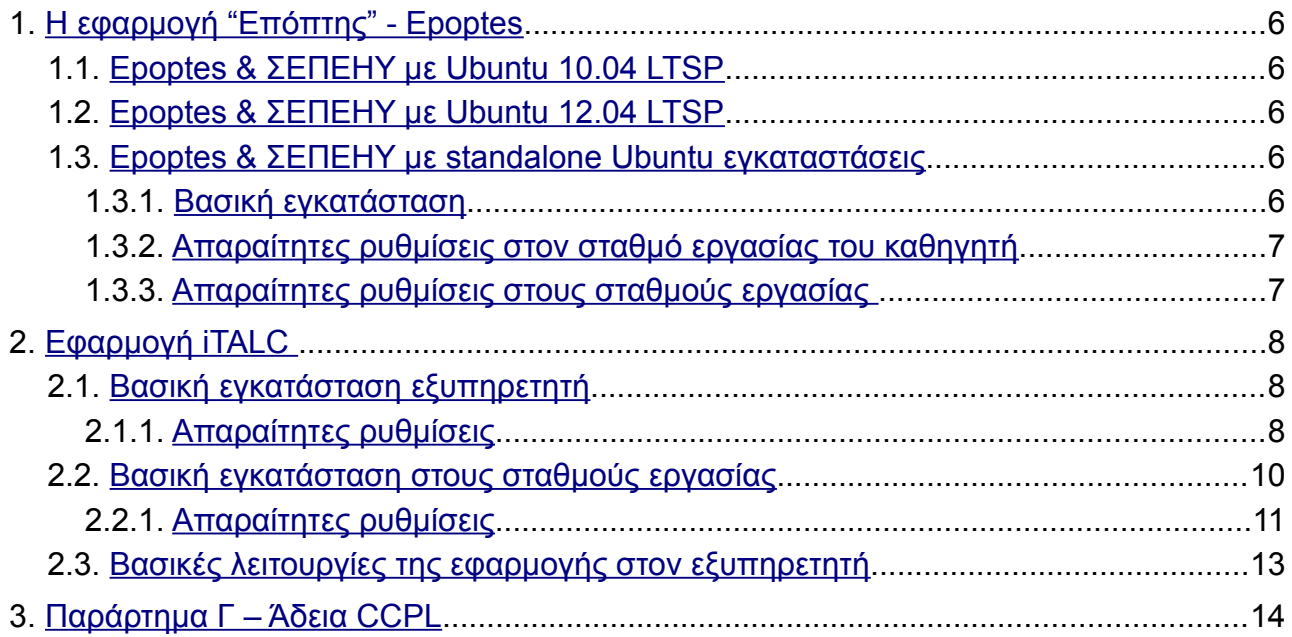

## **Εισαγωγή**

Στο παρόν έγγραφο αναφέρονται λύσεις που μπορούν να χρησιμοποιηθούν σε ένα ΣΕΠΕΗΥ ως λογισμικά για τη διαχείριση της τάξης.

Οι δύο βασικές λύσεις που προτείνονται είναι οι:

- **1.** Epoptes [\(http://www.epoptes.org\)](http://www.epoptes.org/) που ουσιαστικά αποτελεί την εξέλιξη της εφαρμογής των sch-scripts [\(https://launchpad.net/sch-scripts\)](https://launchpad.net/sch-scripts) σε ότι αφορά στη διαχείριση της τάξης και υποστηρίζεται σε λειτουργικά συστήματα Ubuntu.
- **2.** iTALC (Intelligent Teaching And Learning with Computers) και υποστηρίζεται κυρίως σε λειτουργικά συστήματα MS-Windows.

# <span id="page-5-4"></span> **1. Η εφαρμογή "Επόπτης" - Epoptes**

Η εφαρμογή "Επόπτης" - Epoptes [\(http://www.epoptes.org\)](http://www.epoptes.org/) αποτελεί την εξέλιξη της εφαρμογής των sch-scripts [\(https://launchpad.net/sch-scripts\)](https://launchpad.net/sch-scripts) σε ότι αφορά τη διαχείριση της τάξης και υποστηρίζεται σε λειτουργικά συστήματα Ubuntu.

Η τρέχουσα έκδοση 0.3.x της εφαρμογή Epoptes έχει τα ίδια χαρακτηριστικά με την έκδοση 10.4.x των sch-scripts. Στο άμεσο μέλλον θα προστεθούν και νέα χαρακτηριστικά όπως πχ δημιουργία τάξης, μετονομασία σταθμών εργασίας κλπ.

Το Epoptes είναι λογισμικό κατηγορίας ΕΛ/ΛΑΚ με άδεια χρήσης GPL και υποστηρίζει λειτουργικό σύστημα Ubuntu (γενικά Debian based linux διανομές). Μπορεί να υποστηρίξει τους ακόλουθους τύπους σταθμών : LTSP servers, thin & fat clients, non LTSP servers, standalone workstations, NX clients κλπ.

Η υποστήριξη του λειτουργικού συστήματος MS-Windows για το client κομμάτι της εφαρμογής Epoptes βρίσκεται σε φάση σχεδιασμού και αναμένεται το 2ο εξάμηνο του 2012.

# <span id="page-5-3"></span> *1.1.* **Epoptes & ΣΕΠΕΗΥ με Ubuntu 10.04 LTSP**

Όσα ΣΕΠΕΗΥ έχουν ήδη εγκαταστήσει τη λύση του Ubuntu LTSP (με έναν εξυπηρετητή και LTSP thin ή και fat clients) δεν έχουν λόγο να εγκαταστήσουν την εφαρμογή Επόπτης αφού είναι ήδη ενσωματωμένη στην εφαρμογή sch-scripts. Μπορούν να περιμένουν την επόμενη LTS έκδοση του Ubuntu (12.04) όπου η εφαρμογή των sch-scripts θα αυτοματοποιεί την εγκατάσταση του εξυπηρετητή συμπεριλαμβανομένης και της εφαρμογής epoptes για τη διαχείριση της τάξης.

Αν όμως το σχολείο σας διαθέτει περισσότερα από ένα Σ.Ε.Π.Ε.Η.Υ. που θα εξυπηρετηθούν από τον ίδιο Ubuntu 10.04 LTSP Server τότε βάλτε την εφαρμογή Epoptes που επιτρέπει διαχείριση τάξης από δύο εκπαιδευτικούς ταυτόχρονα (σε διαφορετικούς LTSP thin & fat clients)

# <span id="page-5-2"></span> *1.2.* **Epoptes & ΣΕΠΕΗΥ με Ubuntu 12.04 LTSP**

Όταν γίνει διαθέσιμη η έκδοση 12.04 του Ubuntu τότε τα sch-scripts θα εγκαθιστούν όλο το περιβάλλον LTSP στον εξυπηρετητή. Η εγκατάσταση θα περιλαμβάνει και την εφαρμογή Epoptes.

## <span id="page-5-1"></span> *1.3.* **Epoptes & ΣΕΠΕΗΥ με standalone Ubuntu εγκαταστάσεις**

Όσα ΣΕΠΕΗΥ χρησιμοποιούν το Ubuntu (εκδόσεις 10.04 έως και 11.10) έχοντάς το εγκαταστήσει τοπικά σε κάθε σταθμό εργασίας (standalone εγκαταστάσεις δηλαδή) μπορούν να εγκαταστήσουν την εφαρμογή Epoptes σε αυτούς τους σταθμούς για να αποκτήσουν ένα περιβάλλον διαχείρισης τάξης.

## <span id="page-5-0"></span> **1.3.1. Βασική εγκατάσταση**

Για την εγκατάσταση του epoptes θα πρέπει να ολοκληρωθούν τα παρακάτω βήματα:

**1.** Προσθήκη του αποθετηρίου του ανοιχτού λογισμικού της Τεχνικής Στήριξης [\(https://launchpad.net/~ts.sch.gr\)](https://launchpad.net/~ts.sch.gr) με την εντολή:

```
sudo add-apt-repository ppa:ts.sch.gr
sudo apt-get update
```
Από την έκδοση 12.04 και μετά αυτό το βήμα δεν χρειάζεται καθώς το πακέτο epoptes θα περιλαμβάνεται στο βασικό αποθετήριο του ubuntu.

- **2.** Εγκατάσταση του πακέτου epoptes (sudo apt-get install epoptes) στο σταθμό εργασίας που χρησιμοποιεί ο καθηγητής.
- **3.** Εγκατάσταση του πακέτου epoptes-client (sudo apt-get install epoptes-client) σε όλους τους σταθμούς εργασίας.

## <span id="page-6-1"></span> **1.3.2. Απαραίτητες ρυθμίσεις στον σταθμό εργασίας του καθηγητή**

Στο σταθμό εργασίας του καθηγητή θα πρέπει να προσθέσουμε τους χρήστες που θέλουμε να έχουν πρόσβαση στην εφαρμογή epoptes. Ανοίγουμε ένα τερματικό και πληκτρολογούμε:

sudo gpasswd -a teacher epoptes

Όπου "teacher" ο χρήστης που θέλουμε να προσθέσουμε. Επαναλάβετε την εντολή για όσους χρήστες χρειάζεται και στη συνέχεια κάντε επανεκκίνηση ή log off / log on

### <span id="page-6-0"></span> **1.3.3. Απαραίτητες ρυθμίσεις στους σταθμούς εργασίας**

Αφού έχουμε εγκαταστήσει το πακέτο epoptes-client στο βήμα 1.2.1/3 θα πρέπει να ορίσουμε στους σταθμούς εργασίας την IP διεύθυνση του εξυπηρετητή δηλαδή τον σταθμό εργασίας του καθηγητή.

Επεξεργαζόμαστε το αρχείο /etc/hosts:

sudo gedit /etc/hosts

Και προσθέτουμε την γραμμή:

server 10.x.y.z

Όπου 10.x.y.z η IP διεύθυνση του εξυπηρετητή.

Στη συνέχεια ανοίγουμε ένα τερματικό και πληκτρολογούμε την εντολή:

```
sudo epoptes-client -c
```
Κάνουμε επανεκκίνηση. Στη οθόνη του εξυπηρετητή θα πρέπει πλέον να βλέπουμε τον σταθμό εργασίας.

## <span id="page-7-2"></span> **2. Εφαρμογή iTALC**

Το iTALC (Intelligent Teaching And Learning with Computers) είναι μία εφαρμογή διαχείρισης σχολικής αίθουσας για υλοποίηση της διδασκαλίας. Αποτελείται από τον εξυπηρετητή iTALC που εγκαθίσταται στον εξυπηρετητή του ΣΕΠΕΗΥ (ή σε κάποιον σταθμό εργασίας του καθηγητή) και τον πελάτη iTALC που εγκαθίσταται στους σταθμούς εργασίας των μαθητών. Το iTALC είναι λογισμικό κατηγορίας ΕΛ/ΛΑΚ με άδεια χρήσης GPL και είναι διαθέσιμο από το http://italc.sourceforge.net/home.php.

Υποστηρίζονται τόσο λειτουργικά συστήματα MS-Windows XP, MS-Windows Vista & 7) όσο και Ubuntu, τα οποία είναι τα συνήθη λειτουργικά συστήματα των ΣΕΠΕΗΥ.

Σε Ubuntu περιβάλλον προτείνουμε την εφαρμογή Epoptes σαν εφαρμογή διαχείρισης τάξης. Εάν κάποιος θέλει να εγκαταστήσει την εφαρμογή iTALC σε περιβάλλον Ubuntu τότε θα πρέπει να "κατεβάσει" και να κάνει compile τον κωδικα του iTALC.

Πηγές Πληροφόρησης:

- http://italc.sourceforge.net/home.php
- http://italc.sourceforge.net/documentation.php
- http://italc.sourceforge.net/wiki

# <span id="page-7-1"></span> *2.1. Βασική εγκατάσταση εξυπηρετητή*

Η εγκατάσταση του εξυπηρετητή iTALC μπορεί να πραγματοποιηθεί είτε στον MS-Windows εξυπηρετητή του εργαστηρίου, είτε σε κάποιον MS-Windows σταθμό εργασίας. Από το συγκεκριμένο Η/Υ θα γίνεται η διαχείριση των υπόλοιπων σταθμών εργασίας.

Απαιτούνται οι ακόλουθες ενέργειες:

- **1.** Μεταφόρτωση της τελευταίας έκδοσης του iTALC για λειτουργικό σύστημα MS-Windows (Official Windows Build) (2.0.0 – Αύγουστος 2011), που είναι διαθέσιμη στην ηλεκτρονική διεύθυνση [http://italc.sourceforge.net](http://italc.sourceforge.net/)
- **2.** Εκτέλεση του αρχείου italc-2.0.0-win32-setup.exe.
- **3.** Αφαιρούμε την επιλογή για "babylon 9"
- **3.** Στις επόμενες καρτέλες δεν αλλάζουμε καμία ρύθμιση μέχρι το τέλος της εγκατάστασης.

## <span id="page-7-0"></span> **2.1.1. Απαραίτητες ρυθμίσεις**

Μετά την επιτυχή ολοκλήρωση της εγκατάστασης απαιτείται η πραγματοποίηση μερικών ρυθμίσεων που θα διασφαλίσουν την σωστή λειτουργία του λογισμικού. Οι ρυθμίσεις αυτές μπορούν να πραγματοποιηθούν από την κονσόλα διαχείρισης του λογισμικού iTALC Management Console (Προγράμματα –> iTalc –> iTALC Management Console)

**1.** Επιλέγουμε την καρτέλα "Authentication" και στη συνέχεια "Launch key file assistant"

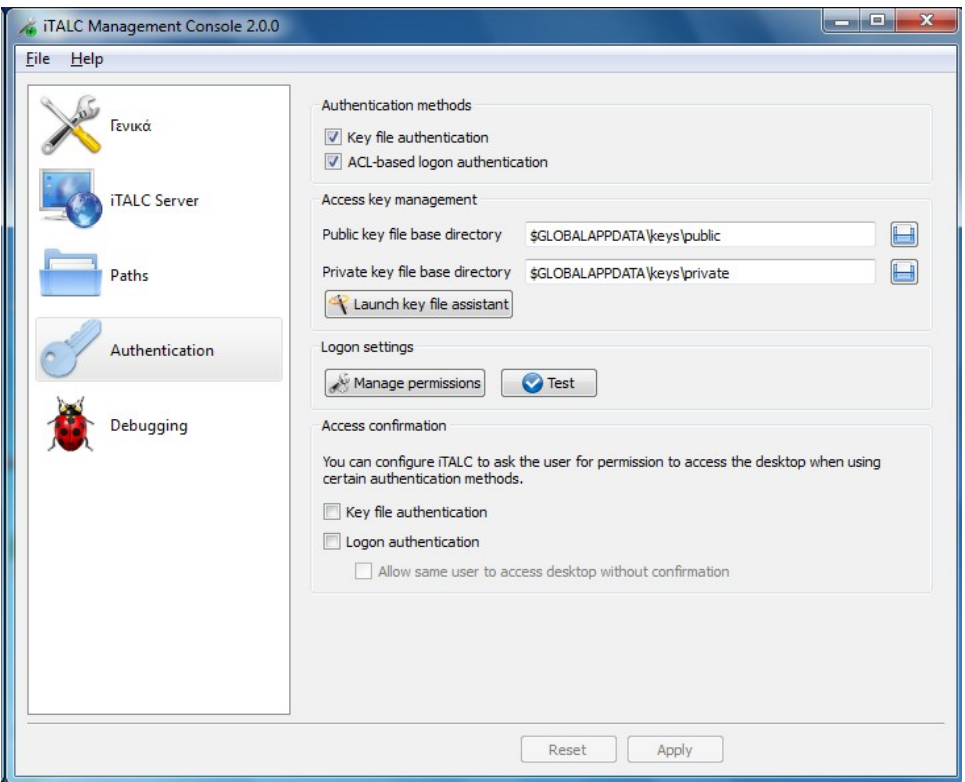

- **2.** Επιλέγουμε "Create new access keys (master computer)"
- **3.** Επιλέγουμε "Export public key pair" και την τοποθεσία που θέλουμε να το αποθηκεύσει π.χ στην επιφάνεια εργασίας

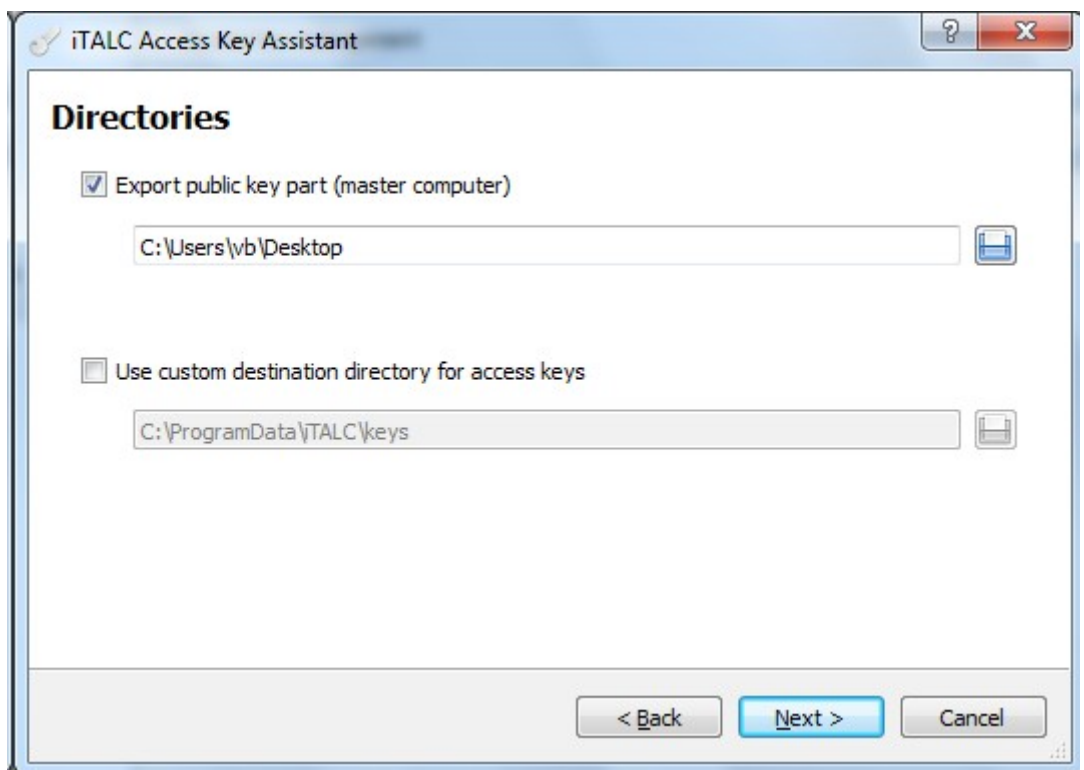

**4.** Στη συνέχεια επιλέγουμε "Manager permission". Ορίζουμε τους χρήστες του συστήματος που θέλουμε να έχουν πρόσβαση στην εφαρμογή διαχείρισης του iTalc.

Το κλειδί που δημιουργήθηκε θα χρησιμοποιηθεί στους σταθμούς εργασίας για την επιτυχή επαλήθευσή τους από τον εξυπηρετητή. Μπορείτε να το αντιγράψετε σε usb drive ή να το διαμοιράσετε μέσω δικτύου στους σταθμούς εργασίας

# <span id="page-9-1"></span> *2.2. Βασική εγκατάσταση στους σταθμούς εργασίας*

Απαιτούνται οι ακόλουθες ενέργειες:

- **1.** Μεταφόρτωση της τελευταίας έκδοσης του iTALC για λειτουργικό σύστημα MS-Windows (Official Windows Build) (2.0.0 – Αύγουστος 2011), που είναι διαθέσιμη στην ηλεκτρονική διεύθυνση [http://italc.sourceforge.net](http://italc.sourceforge.net/)
- **2.** Εκτέλεση του αρχείου italc-2.0.0-win32-setup.exe.
- **3.** Αφαιρούμε την επιλογή "iTalc Master" & "Babylon 9"

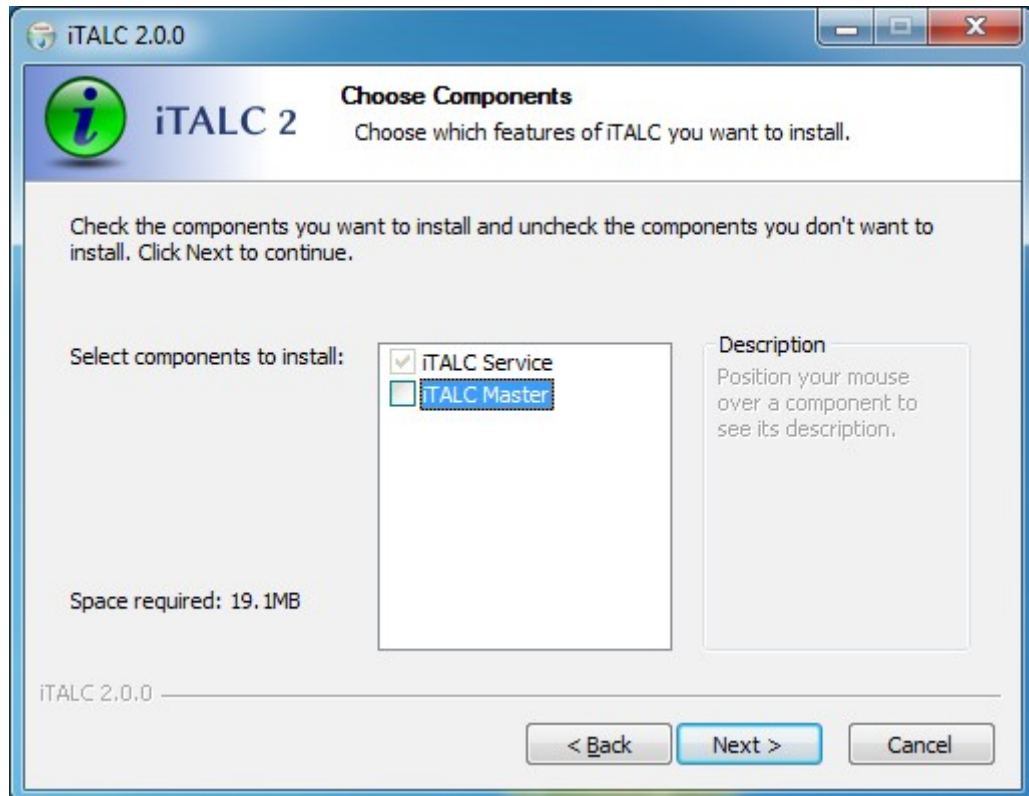

**4.** Στις επόμενες καρτέλες δεν αλλάζουμε καμία ρύθμιση μέχρι το τέλος της εγκατάστασης.

## <span id="page-9-0"></span> **2.2.1. Απαραίτητες ρυθμίσεις**

Μετά την επιτυχή ολοκλήρωση της εγκατάστασης απαιτείται η πραγματοποίηση μερικών ρυθμίσεων που θα διασφαλίσουν την σωστή λειτουργία του λογισμικού. Οι ρυθμίσεις αυτές μπορούν να πραγματοποιηθούν από την κονσόλα διαχείρισης του λογισμικού iTALC Management Console (Προγράμματα –> iTalc –> iTALC Management Console)

**1.** Επιλέγουμε την καρτέλα "Authentication" στην οποία θα πρέπει να είναι ενεργή μόνο η επιλογή "key file authentication" όπως και στην παρακάτω εικόνα:

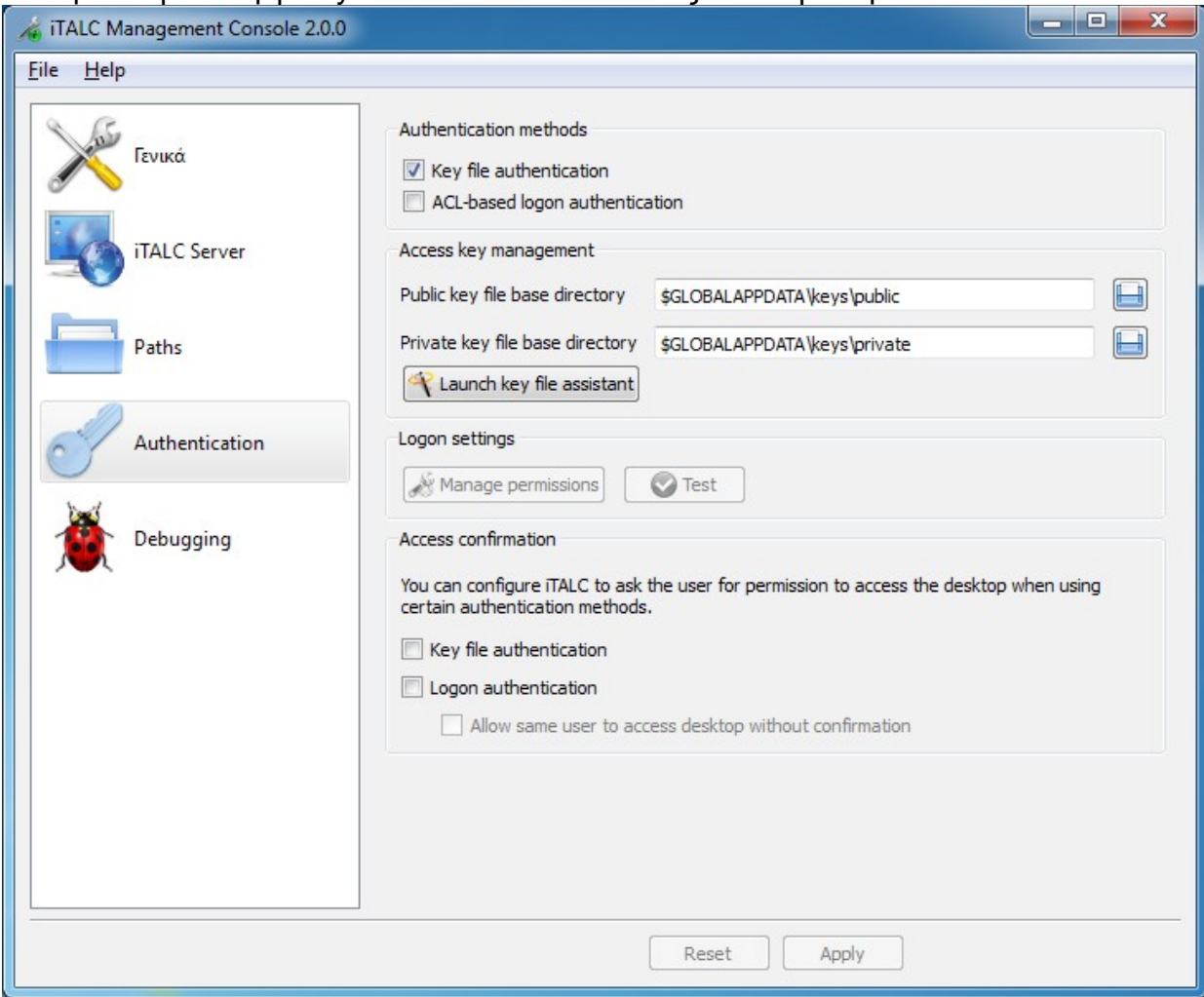

**2.** Στη συνέχεια επιλέγουμε "Launch key file assistant" και "Import public key (client computer)

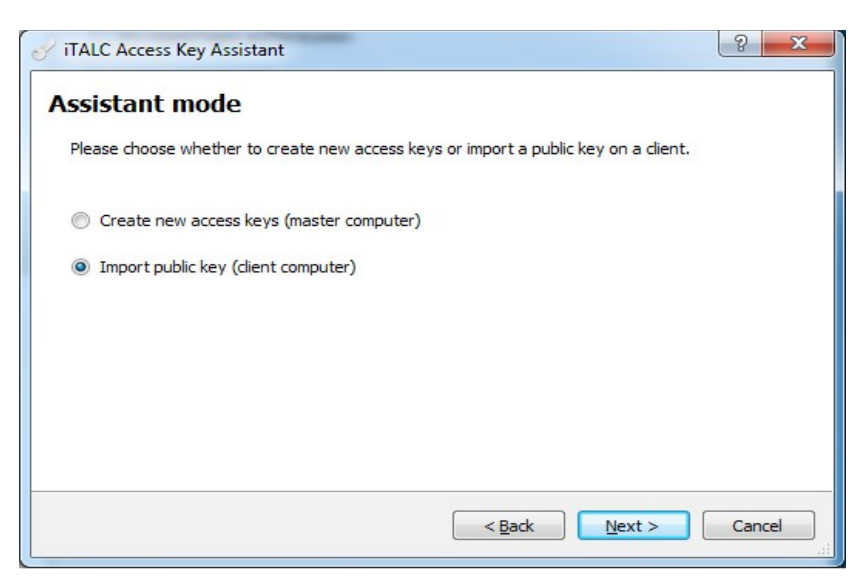

- **3.** Στην καρτέλα "select role" αφήστε την επιλογή "Δάσκαλος"
- **4.** Επιλέξτε την τοποθεσία στην οποία βρίσκεται το κλεδί που δημιουργήθηκε στο Κεφ. [2.1.1](#page-7-0) [Απαραίτητες ρυθμίσεις](#page-7-0)

**5.** Μετά την επιτυχή εισαγωγή του κλειδιού πηγαίνουμε στην καρτέλα "General" και επιλέγουμε "restart service"

# <span id="page-11-0"></span> *2.3. Βασικές λειτουργίες της εφαρμογής στον εξυπηρετητή*

Για την προσθήκη των σταθμών εργασίας στο διαχειριστικό περιβάλλον του iTALC θα πρέπει να γνωρίζουμε τις IP διευθύνσεις τους ώστε να τις εισάγουμε στην εφαρμογή.

- **1.** Ανοίγουμε την εφαρμογή και συνδεόμαστε με τον λογαριασμό που έχουμε δηλώσει στο Κεφ. [2.1.1Απαραίτητες ρυθμίσεις](#page-7-0)
- **2.** Πηγαίνουμε στο εικονίδιο «Διαχείριση τάξης» και κάνοντας δεξί κλικ επιλέγουμε «Πρόσθεση τάξης». Δίνουμε κάποιο επιθυμητό όνομα
- **3.** Στη συνέχεια θα πρέπει να προσθέσουμε τους σταθμούς εργασίας για την τάξη αυτή, επιλέγοντας δεξί κλικ «Πρόσθεση υπολογιστή». Ορίζουμε το όνομα του χρήστη και την ip διεύθυνση και επιλέγουμε ΟΚ.

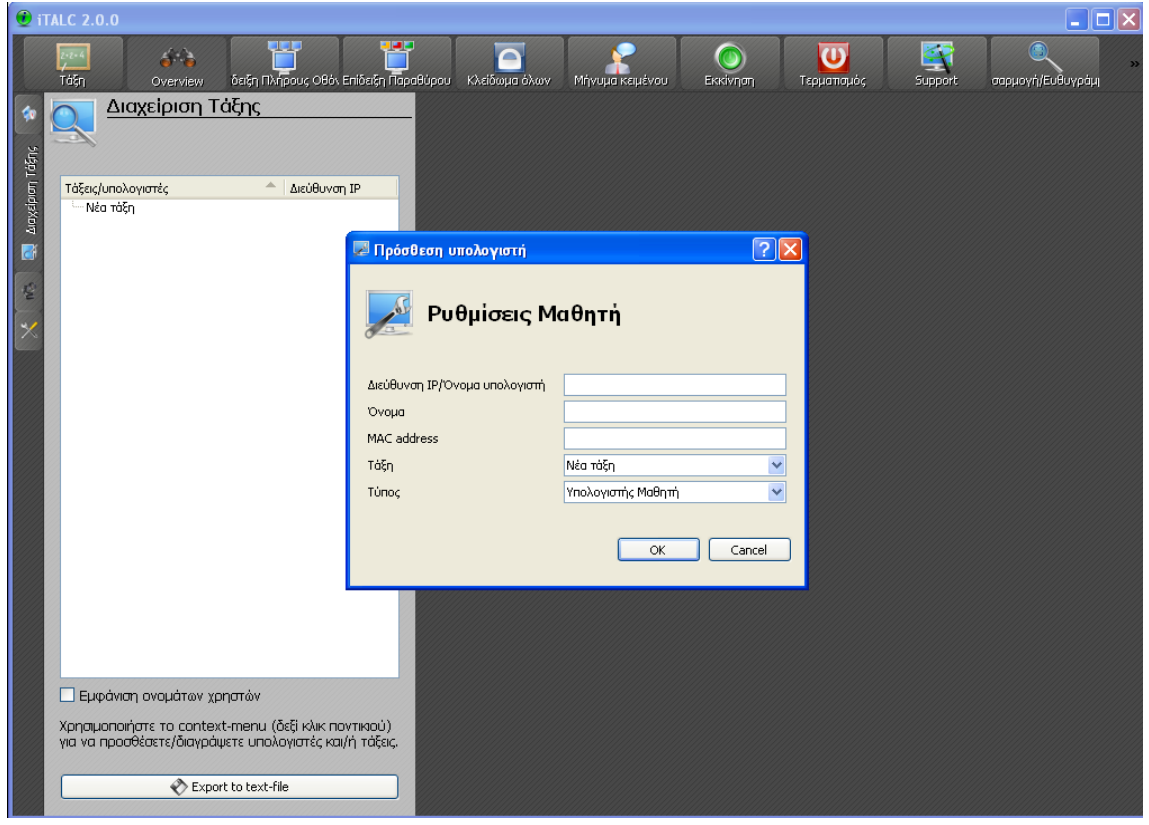

- **4.** Επαναλαμβάνουμε το προηγούμενο βήμα όσες φορές χρειάζεται ώστε να προσθέσουμε όλους του υπολογιστές της τάξης.
- **5.** Αφού τελειώσουμε με την εισαγωγή των χρηστών, θα πρέπει κάνοντας διπλό κλικ σε κάθε χρήστη να μας εμφανιστεί δεξιά της οθόνης το desktop του.

## <span id="page-12-0"></span> **3.** *Παράρτημα Γ – Άδεια CCPL*

ΤΟ ΕΡΓΟ (ΟΠΩΣ ΟΡΙΖΕΤΑΙ ΠΑΡΑΚΑΤΩ) ΠΑΡΕΧΕΤΑΙ ΥΠΟ ΤΟΥΣ ΟΡΟΥΣ ΑΥΤΗΣ ΤΗΣ ΔΗΜΟΣΙΑΣ ΑΔΕΙΑΣ ΤΟΥ ΝΟΜΙΚΟΥ ΠΡΟΣΩΠΟΥ CREATIVE COMMONS CORPORATION (ΣΤΟ ΠΑΡΟΝ ΕΦΕΞΗΣ ΚΑΛΟΥΜΕΝΗ «CCPL» Η «ΑΔΕΙΑ»). ΤΟ ΕΡΓΟ ΠΡΟΣΤΑΤΕΥΕΤΑΙ ΑΠΟ ΤΟ ΝΟΜΟ ΠΕΡΙ ΠΝΕΥΜΑΤΙΚΗΣ ΙΔΙΟΚΤΗΣΙΑΣ ΚΑΙ/Η ΑΛΛΟ ΙΣΧΥΟΝΤΑ ΝΟΜΟ. ΑΠΑΓΟΡΕΥΕΤΑΙ ΚΑΘΕ ΧΡΗΣΗ ΤΟΥ ΕΡΓΟΥ, ΕΚΤΟΣ ΑΝ ΕΠΙΤΡΕΠΕΤΑΙ ΒΑΣΕΙ ΤΗΣ ΠΑΡΟΥΣΑΣ ΑΔΕΙΑΣ Η ΤΟΥ ΝΟΜΟΥ ΠΕΡΙ ΠΝΕΥΜΑΤΙΚΗΣ ΙΔΙΟΚΤΗΣΙΑΣ.

H ΑΣΚΗΣΗ ΤΩΝ ΠΑΡΕΧΟΜΕΝΩΝ ΔΙΚΑΙΩΜΑΤΩΝ ΛΟΓΙΖΕΤΑΙ ΩΣ ΑΠΟΔΟΧΗ ΤΩΝ ΟΡΩΝ ΤΗΣ ΠΑΡΟΥΣΑΣ ΑΔΕΙΑΣ. ΣΤΟ ΒΑΘΜΟ ΠΟΥ Η ΠΑΡΟΥΣΑ ΑΔΕΙΑ ΛΟΓΙΖΕΤΑΙ ΩΣ ΣΥΜΒΑΣΗ, Ο ΣΥΜΒΑΛΛΟΜΕΝΟΣ ΠΑΡΕΧΕΙ Σ' ΕΣΕΝΑ ΤΟΝ ΑΝΤΙΣΥΜΒΑΛΛΟΜΕΝΟ ΤΑ ΔΙΚΑΙΩΜΑΤΑ ΤΟΥ ΠΕΡΙΕΧΟΜΕΝΟΥ ΤΗΣ ΠΑΡΟΥΣΑΣ ΑΔΕΙΑΣ ΥΠΟ ΤΗΝ ΠΡΟΫΠΟΘΕΣΗ ΤΗΣ ΑΠΟΔΟΧΗΣ ΤΩΝ ΟΡΩΝ ΑΥΤΗΣ.

#### **1. Ορισμοί**

α. **«Παράγωγο Έργο (Τροποποίηση)»** σημαίνει ένα έργο βασισμένο στο αντικείμενο της αδειοδότησης ή στο αντικείμενο της αδειοδότησης και σε άλλα υφιστάμενα έργα, όπως μια μετάφραση, διασκευή, δημιουργία παραγώγου έργου, μουσική διασκευή ή άλλη τροποποίηση συγγραφικού ή καλλιτεχνικού έργου, ηχητική έκδοση (φωνογράφημα) ή δραματοποίηση, και περιέχει έκδοση κινηματογραφικής ταινίας (οπτικοακουστικό έργο), ή οποιαδήποτε άλλη μορφή με την οποία το αντικείμενο της αδειοδότησης μπορεί να διασκευασθεί, μετατραπεί ή να προσαρμοσθεί σε οποιαδήποτε μορφή που εύλογα προέρχεται από την αρχική, εκτός όταν πρόκειται για Συλλογικό Έργο που δεν μπορεί να θεωρηθεί Παράγωγο Έργο για το σκοπό της Άδειας αυτής. Προς αποφυγή αμφιβολιών, όπου το αντικείμενο της αδειοδότησης είναι μουσική σύνθεση ή εγγραφή ήχου (φωνογράφημα), ο συγχρονισμός του αντικείμενο της αδειοδότησης με μια κινούμενη εικόνα («συγχρονισμός») θα θεωρείται Παράγωγο Έργο για το σκοπό της Άδειας αυτής.

β. **«Συλλογικό Έργο»** σημαίνει μια συλλογή συγγραφικών ή καλλιτεχνικών έργων όπως ανθολογία ή εγκυκλοπαίδεια, ή δραματοποιήσεων, ηχητικών εκδόσεων (φωνογραφήματα) ή αναμεταδόσεων, ή άλλων έργων ή συλλογή έργων άλλων από τα αναφερόμενα στον όρο 1(ζ) της παρούσας Άδειας, ή συλλογή εκφράσεων της λαϊκής παράδοσης ή απλών γεγονότων και στοιχείων, η οποία συλλογή, με κριτήρια την επιλογή και διαρρύθμιση του περιεχομένου της, είναι πρωτότυπη. Στην έννοια του Συλλογικού Έργου συμπεριλαμβάνεται και το αντικείμενο της αδειοδότησης ως σύνολο σε μη τροποποιημένη μορφή, μαζί με ένα αριθμό άλλων συνεισφορών, που αποτελούν ξεχωριστά και ανεξάρτητα έργα καθ' αυτά, και συγκεντρώνονται σ' ένα συλλογικό σύνολο. Ένα έργο που αποτελεί Συλλογικό Έργο δεν θα θεωρείται Παράγωγο Έργο (όπως ορίζεται παραπάνω) για τους σκοπούς της παρούσας Άδειας.

γ. **«Διανομή»** σημαίνει τη διάθεση στο κοινό του πρωτότυπου αντικείμενου της αδειοδότησης ή αναπαραγωγών του αντικείμενου της αδειοδότησης ή τροποποιήσεών του, με οποιονδήποτε τρόπο, με πώληση ή οποιαδήποτε άλλη δικαιοπραξία διάθεσης δικαιωμάτων επ' αυτού.

δ. **«Στοιχεία Άδειας»** σημαίνει τα χαρακτηριστικά της Άδειας που έχουν επιλεγεί από τον Χορηγούντα την Άδεια και αναφέρονται στον τίτλο αυτής της Άδειας: Αναφορά, Μη-Εμπορική, Παρόμοια Διανομή.

ε. **«Χορηγών την Άδεια»** σημαίνει το ένα ή περισσότερα φυσικά, ή νομικά πρόσωπα τα οποία προσφέρουν το αντικείμενο της αδειοδότησης υπό τους όρους της παρούσας Άδειας.

στ **«Πρώτος Δημιουργός (Αρχικός Δικαιούχος)»** σημαίνει, στην περίπτωση του συγγραφικού ή καλλιτεχνικού έργου, το ένα ή περισσότερα φυσικά, ή νομικά πρόσωπα—στην περίπτωση που το νομικό πρόσωπο έχει καταστεί δημιουργός κατά πλάσμα δικαίου—τα οποία δημιούργησαν το αντικείμενο της αδειοδότησης, ή στην περίπτωση που υφίσταται ανωνυμία ή ψευδωνυμία στη δημιουργία του αντικείμενου της αδειοδότησης, το πρόσωπο που σύμφωνα με το νόμο παρουσιάζει το αντικείμενο της αδειοδότησης στο κοινό.

ζ. **«Δικαιούχος Συγγενικών Δικαιωμάτων»** σημαίνει (i) ο ηθοποιός, μουσικός, τραγουδιστής, χορωδός, χορευτής, καλλιτέχνης κουκλοθέατρου, καλλιτέχνης θεάτρου σκιών, καλλιτέχνης βαριεττέ, καλλιτέχνης τσίρκου, και οποιοσδήποτε άλλος καλλιτέχνης που στην περίπτωση καλλιτεχνικής παράστασης υποκρίνεται, τραγουδάει, αποδίδει, απαγγέλλει, υποδύεται, μεταφράζει ή με οποιονδήποτε άλλο τρόπο συμμετέχει σε παράσταση φιλολογικών ή καλλιτεχνικών έργων ή εκφράσεων της λαϊκής παράδοσης, (ii) στην περίπτωση εγγραφής ήχου (φωνογράφημα), ο παραγωγός, είτε φυσικό είτε νομικό πρόσωπο, με πρωτοβουλία και ευθύνη του οποίου ενεργείται η πρώτη ηχογράφηση, (iii) στην περίπτωση εγγραφής εικόνας ή εικόνας και ήχου (οπτικοακουστικό έργο) ο παραγωγός, είτε φυσικό είτε νομικό πρόσωπο, με πρωτοβουλία και ευθύνη του οποίου ενεργείται η πρώτη εγγραφή εικόνας με ή χωρίς ήχο, (iv) στην περίπτωση της αναμετάδοσης, το νομικό πρόσωπο που αναμεταδίδει.

η. **«Αντικείμενο της αδειοδότησης»** σημαίνει το πρωτότυπο πνευματικό συγγραφικό, καλλιτεχνικό ή επιστημονικό έργο, σε οποιαδήποτε μορφή ή υλικό φορέα και αν αποτυπωθεί, στις οποίες συμπεριλαμβάνονται και τα μέσα ψηφιακής αποτύπωσης, σύμφωνα με τους ορισμούς του Ελληνικού νόμου περί πνευματικής ιδιοκτησίας. Για την εφαρμογή της Άδειας αυτής, το αντικείμενο της αδειοδότησης, ενδεικτικά και όχι περιοριστικά περιλαμβάνει κάθε καλλιτεχνική παράσταση, ηχητική εγγραφή (φωνογράφημα), εγγραφή εικόνας και ήχου (οπτικοακουστικό έργο), αναμετάδοση, ή βάση δεδομένων, σύμφωνα με τους ορισμούς του Ελληνικού νόμου περί πνευματικής ιδιοκτησίας. Ο ορισμός «Αντικείμενο της αδειοδότησης» λαμβάνεται υπόψη στο βαθμό που η καλλιτεχνική παράσταση, ηχητική εγγραφή (φωνογράφημα), εγγραφή εικόνας και ήχου (οπτικοακουστικό έργο), αναμετάδοση, ή βάση δεδομένων προστατεύεται από το νόμο στη χώρα της δικαιοδοσίας Σας.

θ. **«Εσείς»** σημαίνει το φυσικό ή νομικό πρόσωπο το οποίο ασκεί δικαιώματα βάσει της Άδειας αυτής, το οποίο δεν έχει προηγουμένως παραβιάσει τους όρους της παρούσας Άδειας σχετικά με το αντικείμενο της αδειοδότησης ή το οποίο ασκεί τα δικαιώματα βάσει της Άδειας αυτής με τη συναίνεση του δικαιούχου.

ι. **«Παρουσίαση στο κοινό»** σημαίνει η παρουσίαση του αντικείμενου της αδειοδότησης σε κύκλο ευρύτερο από το στενό κύκλο της οικογένειας και του άμεσου κοινωνικού περιβάλλοντος, που γίνεται με οποιονδήποτε τρόπο ή διαδικασία με χρήση ασύρματων ή ενσύρματων υλικών φορέων ή ψηφιακών μέσων και με τρόπο που καθένας από το κοινό μπορεί με ίδια μέσα να έχει πρόσβαση στο αντικείμενο της αδειοδότησης από τον τόπο που επιλέγει.

ια. **«Αναπαραγωγή»** σημαίνει η παραγωγή αντιγράφων, προσωρινών ή οριστικών, του αντικείμενου της αδειοδότησης με οποιονδήποτε τρόπο συμπεριλαμβανομένων των ηχητικών ή τηλεοπτικών εγγραφών και των εγγραφών του αντικείμενου της αδειοδότησης με σκοπό την παραγωγή ή/και αναπαραγωγή του επί ψηφιακών ή άλλων ηλεκτρονικών υλικών φορέων για τη διατήρησή του.

#### **2. Νόμιμοι περιορισμοί (Exceptions)**

Η Άδεια αυτή δεν θίγει με οποιονδήποτε τρόπο τους νόμιμους περιορισμούς του περιουσιακού δικαιώματος και το ηθικό δικαίωμα του δημιουργού βάσει του νόμου για την προστασία της πνευματικής ιδιοκτησίας ή άλλων νόμων.

#### **3. Παροχή Άδειας.**

Βάσει των όρων και προϋποθέσεων της Άδειας αυτής, ο Χορηγών την Άδεια με το παρόν ιδιωτικό συμφωνητικό Σας παρέχει μια παγκόσμια, χωρίς πληρωμή (πνευματικών ή συγγενικών) δικαιωμάτων, μη αποκλειστική, διαρκή άδεια να ασκείτε τα δικαιώματα στo αντικείμενο της αδειοδότησης όπως προσδιορίζεται παρακάτω:

α. Να αναπαράγετε το αντικείμενο της αδειοδότησης, να ενσωματώνετε το αντικείμενο της αδειοδότησης σε ένα ή περισσότερα Συλλογικά Έργα και να αναπαράγετε το αντικείμενο της αδειοδότησης που έχει ενσωματωθεί σε Συλλογικά Έργα.

β. Να δημιουργείτε και αναπαράγετε Παράγωγα Έργα (τροποποιήσεις) του αντικείμενου της αδειοδότησης υπό την προϋπόθεση ότι οποιαδήποτε τροποποίηση του αντικείμενου της αδειοδότησης, συμπεριλαμβανομένης της μετάφρασής του σε οποιοδήποτε μέσο, εμπεριέχει σαφή ενημέρωση και προσδιορισμό των τροποποιήσεων που έγιναν στο

πρωτότυπο αντικείμενο της αδειοδότησης. Για παράδειγμα, η ενημέρωση για μία μετάφραση μπορεί να έχει τη μορφή «Το πρωτότυπο αντικείμενο της αδειοδότησης μεταφράστηκε από την Αγγλική στην Ισπανική γλώσσα», ή για μία τροποποίηση μπορεί να έχει τη μορφή «Το πρωτότυπο αντικείμενο της αδειοδότησης έχει τροποποιηθεί».

γ. Να διανέμετε αντίγραφα και να παρουσιάζετε στο κοινό το αντικείμενο της αδειοδότησης, συμπεριλαμβανομένων και των υλικών ενσωματώσεων σε Συλλογικά Έργα.

δ. Να διανέμετε αντίγραφα και να παρουσιάζετε στο κοινό Παράγωγα Έργα (τροποποιήσεις).

ε. Να κάνετε οποιαδήποτε χρήση ουσιώδους μέρους των περιεχομένων βάσης δεδομένων, στην περίπτωση που το αντικείμενο της αδειοδότησης είναι βάση δεδομένων.

Τα ανωτέρω δικαιώματα μπορούν να ασκηθούν με όλα τα τεχνικά μέσα και σε όλους τους υλικούς φορείς ενσωμάτωσης αντικείμενου της αδειοδότησης. Τα ανωτέρω δικαιώματα περιλαμβάνουν το δικαίωμα να γίνονται αυτές οι μετατροπές οι οποίες είναι τεχνικά αναγκαίες για την άσκηση των δικαιωμάτων σε άλλα τεχνικά μέσα και υλικούς φορείς ενσωμάτωσης αντικείμενου της αδειοδότησης. Υπάρχει επιφύλαξη υπέρ του δικαιούχου για όλα τα δικαιώματα που δεν παρέχονται σαφώς από τον Χορηγούντα την Άδεια, όπως ενδεικτικά και όχι περιοριστικά αναφέρονται τα δικαιώματα της Ρήτρας 4(στ) και 4(ζ).

Στην περίπτωση που ο Χορηγών την Άδεια είναι δικαιούχος του δικαιώματος ειδικής φύσης (sui generis) του κατασκευαστή βάσης δεδομένων σύμφωνα με τον Ελληνικό νόμο περί πνευματικής ιδιοκτησίας, όπως αυτό ισχύει κατ' εφαρμογή στο Ελληνικό Δίκαιο της Οδηγίας 96/9/ΕΟΚ για τη νομική προστασία των βάσεων δεδομένων, ο Χορηγών την Άδεια παραιτείται αυτού του δικαιώματός του.

#### **4. Περιορισμοί**

Η παρεχόμενη άδεια βάσει της Ρήτρας 3 όπως προσδιορίζεται παραπάνω υπόκειται στους εξής περιορισμούς:

α. Μπορείτε να προβείτε σε διανομή, ή δημόσια εκτέλεση του αντικείμενου της αδειοδότησης μόνον βάσει των όρων της παρούσας Άδειας. Είστε υποχρεωμένοι να περιλάβετε ένα αντίγραφο αυτής της Άδειας ή το Κανονιστικό Αναγνωριστικό Πόρου (Uniform Resource Identifier) της Άδειας αυτής σε κάθε αντίγραφο του αντικείμενου της αδειοδότησης το οποίο διανέμετε, ή εκτελείτε δημοσίως. Δεν μπορείτε να επιβάλλετε όρους στο αντικείμενο της αδειοδότησης οι οποίοι περιορίζουν τους όρους της Άδειας ή την άσκηση από τον λήπτη του αντικείμενου της αδειοδότησης των δικαιωμάτων που παρέχονται σ' αυτόν υπό τους όρους της παρούσας Άδειας. Δεν μπορείτε να χορηγήσετε άδεια περαιτέρω εκμετάλλευσης του αντικείμενου της αδειοδότησης. Πρέπει να τηρείτε άθικτες όλες τις γνωστοποιήσεις που αφορούν την Άδεια αυτή και τους περιορισμούς της ευθύνης σε κάθε αντίγραφο του αντικείμενου της αδειοδότησης που διανέμετε ή παρουσιάζετε δημόσια. Σε κάθε διανομή ή δημόσια παρουσίαση του αντικείμενου της αδειοδότησης, δεν επιτρέπετε να κάνετε χρήση οποιουδήποτε τεχνολογικού μέτρου επί του αντικείμενου της αδειοδότησης που έχει ωςαποτέλεσμα τον περιορισμό της άσκησης από τον λήπτη του αντικείμενου της αδειοδότησης των δικαιωμάτων που παρέχονται σ' αυτόν υπό τους όρους της παρούσας Άδειας. Η παρούσα Ρήτρα 4(α) ισχύει για το αντικείμενο της αδειοδότησης που είναι ενσωματωμένο σε Συλλογικό Έργο, αλλά δεν απαιτείται το Συλλογικό Έργο ξεχωριστά από το ίδιο το αντικείμενο της αδειοδότησης να υπόκειται στους όρους της παρούσας Άδειας. Αν δημιουργείτε Συλλογικό Έργο, εφόσον γίνει γνωστοποίηση από τον Χορηγούντα την Άδεια, πρέπει, στο βαθμό που αυτό είναι δυνατόν, να αφαιρέσετε από το Συλλογικό Έργο κάθε αναφορά σε δικαιούχο όπως αυτό απαιτείται από τη Ρήτρα 4(δ). Αν δημιουργείτε Παράγωγο Έργο (τροποποίηση), εφόσον γίνει γνωστοποίηση από τον Χορηγούντα την Άδεια πρέπει, στο βαθμό που αυτό είναι δυνατόν, να αφαιρέσετε από το Παράγωγο Έργο (τροποποίηση) κάθε αναφορά σε δικαιούχο όπως αυτό απαιτείται από τη Ρήτρα 4(δ).

β. Μπορείτε να προβείτε σε διανομή, ή δημόσια εκτέλεση ενός Παράγωγου Έργου (τροποποίησης) μόνον υπό την προϋπόθεση (i) των όρων της παρούσας Άδειας, (ii) των όρων μίας μεταγενέστερης έκδοσης της παρούσας Άδειας, με τα ίδια στοιχεία περιεχομένου όπως αυτή η Άδεια, (iii) των όρων είτε μιας άδειας CREATIVE COMMONS που δεν έχει διαμορφωθεί υπόψη του νομικού συστήματος της Ελλάδας είτε μιας άδειας CREATIVE COMMONS (είτε η παρούσα είτε

μεταγενέστερηέκδοσή της) που έχει διαμορφωθεί υπόψη του νομικού συστήματος άλλης χώρας και που περιέχει τα ίδια στοιχεία περιεχομένου όπως αυτή η Άδεια (π.χ. Attribution—NonCommercial—ShareAlike 3 U.S.) (Εφαρμοστέα Άδεια). Είστε υποχρεωμένοι να περιλάβετε ένα αντίγραφο της Εφαρμοστέας Άδειας ή το Κανονιστικό Αναγνωριστικό Πόρου (Uniform Resource Identifier) αυτής της Εφαρμοστέας Άδειας με κάθε αντίγραφο του Παράγωγου Έργου (τροποποίησης) το οποίο διανέμετε, ή παρουσιάζετε στο κοινό. Δεν μπορείτε να επιβάλλετε όρους στο Παράγωγο Έργο (τροποποίηση) οι οποίοι περιορίζουν τους όρους της Εφαρμοστέας Άδειας ή την άσκηση από τον λήπτη των δικαιωμάτων που παρέχονται σ' αυτόν υπό τους όρους της παρούσας Άδειας. Πρέπει να τηρείτε άθικτες όλες τις γνωστοποιήσεις που αφορούν την Εφαρμοστέα Άδεια και τους περιορισμούς της ευθύνης σε κάθε αντίγραφο του αντικείμενου της αδειοδότησης όπως περιέχονται στο Παράγωγο Έργο (τροποποίηση) που διανέμετε ή παρουσιάζετε δημόσια. Σε κάθε διανομή ή δημόσια παρουσίαση του Παράγωγου Έργου (τροποποίησης), δεν επιτρέπετε να κάνετε χρήση οποιουδήποτε τεχνολογικού μέτρου επί του Παράγωγου Έργου (τροποποίησης) που έχει ως αποτέλεσμα τον περιορισμό της άσκησης από τον λήπτη του Παράγωγου Έργου (τροποποίησης) των δικαιωμάτων που παρέχονται σ' αυτόν υπό τους όρους της Εφαρμοστέας Άδειας. Η παρούσα Ρήτρα 4(β) ισχύει για το Παράγωγο Έργο (τροποποίηση) ως ενσωματωμένο σε Συλλογικό Έργο, αλλά δεν απαιτείται το Συλλογικό Έργο ξεχωριστά από το ίδιο το Παράγωγο Έργο (τροποποίηση) να υπόκειται στους όρους της Εφαρμοστέας Άδειας.

γ. Δεν μπορείτε να ασκείτε δικαιώματα παρεχόμενα σε Σας βάσει της προαναφερόμενης Ρήτρας 3 κατά τρόπο που αποσκοπεί κυρίως σε εμπορική εκμετάλλευση ή στοχεύει σε ιδιωτική χρηματική ανταμοιβή. Η ανταλλαγή του αντικείμενου της αδειοδότησης με άλλα έργα προστατευμένα σύμφωνα με το νόμο περί πνευματικής ιδιοκτησίας μέσω συστήματος ψηφιακού μοιράσματος/ανταλλαγής αρχείων ή άλλως δεν θα θεωρείται ότι αποσκοπεί ή οδηγεί σε εμπορικό πλεονέκτημα ή ιδιωτική χρηματική ανταμοιβή, υπό τον όρο ότι δεν υπάρχει πληρωμή χρηματικής αμοιβής σχετικά με την ανταλλαγή έργων προστατευμένων σύμφωνα με το νόμο περί πνευματικής ιδιοκτησίας.

δ. Αν διανείμετε, ή παρουσιάζετε στο κοινό το αντικείμενο της αδειοδότησης ή το Παράγωγο Έργο (τροποποίηση) ή το Συλλογικό Έργο, πρέπει, εφόσον δεν έχει υποβληθεί αίτημα σχετικό με τη Ρήτρα 4(α), να κρατήσετε άθικτες όλες τις πληροφορίες για το δικαιούχο πνευματικής ιδιοκτησίας και να παρέχετε, ανάλογα με το μέσον ή τα μέσα που χρησιμοποιείτε: (1) το όνομα (ή το ψευδώνυμο) του Πρώτου Δημιουργού (Αρχικού Δικαιούχου) ή του Δικαιούχου Συγγενικών δικαιωμάτων αν υπάρχει και/ή (2) αν ο Πρώτος Δημιουργός (Αρχικός Δικαιούχος) ή ο Δικαιούχος Συγγενικών δικαιωμάτων και/ή ο Χορηγών την Άδεια ορίσει, στους όρους χρήσης ή σε άλλο σχετικό μέσο, άλλον ή άλλους (π.χ. ένα ινστιτούτο, εκδότη, περιοδικό) αναφορικά με τις πληροφορίες για τα δικαιώματα πνευματικής ιδιοκτησίας όσον αφορά τον Χορηγούντα την Άδεια, το όνομα αυτού ή αυτών («Δικαιούχοι»). Επίσης, τον τίτλο του αντικείμενου της αδειοδότησης αν υπάρχει, και (3) στο βαθμό που αυτό είναι δυνατό, το Κανονιστικό Αναγνωριστικό Πόρου (Uniform Resource Identifier), αν υπάρχει, το οποίο ο Χορηγών την Άδεια προσδιορίζει συνδεόμενο με το αντικείμενο της αδειοδότησης, εκτός αν αυτό το Κανονιστικό Αναγνώρισης Πόρου (Uniform Resource Identifier) δεν αναφέρεται στις πληροφορίες για την πνευματική ιδιοκτησία ή στις πληροφορίες χορήγησης άδειας για το αντικείμενο της αδειοδότησης. Επίσης, (4) υπόψη της Ρήτρας 3(β), στην περίπτωση του Παράγωγου Έργου (τροποποίησης), μία αναφορά που βεβαιώνει τη χρήση του αντικείμενου της αδειοδότησης στο Παράγωγο Έργο (π.χ. «Γαλλική μετάφραση του αντικείμενου της αδειοδότησης του Πρώτου Δημιουργού (Αρχικού Δικαιούχου) ή Δικαιούχου Συγγενικών δικαιωμάτων» ή «Σενάριο βασισμένο στο αντικείμενο της αδειοδότησης του Πρώτου Δημιουργού (Αρχικού Δικαιούχου) ή Δικαιούχου Συγγενικών δικαιωμάτων»). Αυτή η αναφορά που απαιτείται σύμφωνα με τη Ρήτρα 4(δ) μπορεί να γίνει με οποιονδήποτε εύλογο τρόπο, υπό τον όρο, όμως, ότι στην περίπτωση Παράγωγου Έργου (τροποποίησης) ή Συλλογικού Έργου, κατ' ελάχιστη προϋπόθεση αυτή η αναφορά θα φαίνεται όπου εμφανίζεται οποιαδήποτε άλλη ανάλογη αναφορά δικαιούχου για συγγραφικό δικαίωμα και κατά τρόπο τουλάχιστον τόσο εμφανή όπως αυτή η άλλη ανάλογη αναφορά δικαιούχου για συγγραφικό δικαίωμα. Για την άρση κάθε αμφιβολίας, μπορείτε να χρησιμοποιήσετε τις αναφορές που απαιτούνται από αυτή τη Ρήτρα για το σκοπό της πληροφόρησης περί το δικαιούχο πνευματικής ιδιοκτησίας όπως ορίζεται παραπάνω, και επιπλέον κατά την άσκηση των δικαιωμάτων Σας υπό τους όρους αυτής της Άδειας, δεν μπορείτε έμμεσα ή άμεσα να επικαλεστείτε ή εννοήσετε την ύπαρξη οποιασδήποτε σχέσης ή έγκρισης από τον Πρώτο Δημιουργό (Αρχικό Δικαιούχο) ή το Δικαιούχο Συγγενικών δικαιωμάτων, τον Χορηγούντα την Άδεια, ή το Δικαιούχο που αφορά Εσάς ή τις χρήσεις του αντικείμενου της αδειοδότησης από Εσάς, χωρίς ταυτόχρονα να την αποδεικνύετε με ξεχωριστή, έγγραφη άδεια του Πρώτου Δημιουργού (Αρχικού Δικαιούχου) ή του Δικαιούχου Συγγενικών δικαιωμάτων, του Χορηγούντα την Άδεια ή του Δικαιούχου.

ε. Προς άρση κάθε αμφιβολίας, οι περιορισμοί που αναφέρονται παραπάνω [4(α), 4(β), 4(γ), 4(δ)] δεν εφαρμόζονται σ' αυτά τα μέρη του αντικείμενου της αδειοδότησης που περιλαμβάνονται στον ορισμό «Αντικείμενο της αδειοδότησης» αυτής της Άδειας αποκλειστικά επειδή συνιστούν αντικείμενο του δικαιώματος ειδικής φύσης (sui generis) του κατασκευαστή βάσης δεδομένων σύμφωνα με τον Ελληνικό νόμο περί πνευματικής ιδιοκτησίας κατ' εφαρμογή της Οδηγίας 96/9/ΕΟΚ.

στ. Προς άρση κάθε αμφιβολίας, γίνεται δεκτό ότι:

**Υποχρεωτικές αδειοδοτήσεις μη δεκτικές παραίτησης** Στην περίπτωση υποχρεωτικών αδειοδοτήσεων στις οποίες δεν είναι δυνατή η παραίτηση (για παράδειγμα, αναφορικά με την είσπραξη αμοιβών για πνευματικά δικαιώματα) ο Χορηγών την Άδεια διατηρεί το δικαίωμα να εισπράττει τέτοιες αμοιβές είτε για εμπορική είτε για μη εμπορική χρήση του αντικειμένου της αδειοδότησης.

**Φορείς Συλλογικής Διαχείρισης πνευματικών δικαιωμάτων** Ο Χορηγών την Άδεια παραιτείται από το δικαίωμα να εισπράττει (είτε ατομικά είτε μέσω Οργανισμού Συλλογικής Διαχείρισης πνευματικών δικαιωμάτων, στην περίπτωση που ο Χορηγών την Άδεια είναι μέλος τέτοιου φορέα) αμοιβές για πνευματικά δικαιώματα αναφορικά με μη εμπορικές χρήσεις του αντικειμένου της αδειοδότησης. Ο Χορηγών την Άδεια διατηρεί το δικαίωμα να εισπράττει (είτε ατομικά είτε μέσω Οργανισμού Συλλογικής Διαχείρισης πνευματικών δικαιωμάτων, στην περίπτωση που ο Χορηγών την Άδεια είναι μέλος τέτοιου φορέα) αμοιβές για πνευματικά δικαιώματα αναφορικά με εμπορικές χρήσεις του αντικειμένου της αδειοδότησης.

ζ. Όλες οι εξουσίες του ηθικού δικαιώματος παραμένουν αναλλοίωτες στο βαθμό που προβλέπονται στον εφαρμοστέο νόμο και δεν είναι δεκτικές παραίτησης.

### **5. Δηλώσεις & Εγγυήσεις**

ΥΠΟ ΤΗΝ ΠΡΟΫΠΟΘΕΣΗ ΤΗΣ ΜΗ ΥΠΑΡΞΗΣ ΑΜΟΙΒΑΙΑ ΑΠΟΔΕΚΤΗΣ, ΔΙΑΦΟΡΕΤΙΚΗΣ, ΓΡΑΠΤΗΣ ΣΥΜΦΩΝΙΑΣ ΜΕΤΑΞΥ ΤΩΝ ΜΕΡΩΝ, ΚΑΙ ΣΤΟ ΜΕΓΙΣΤΟ ΕΠΙΤΡΕΠΟΜΕΝΟ ΒΑΘΜΟ ΑΠΟ ΤΟ ΕΦΑΡΜΟΣΤΕΟ ΔΙΚΑΙΟ, Ο ΧΟΡΗΓΩΝ ΤΗΝ ΑΔΕΙΑ ΠΡΟΣΦΕΡΕΙ ΤΗΝ ΑΔΕΙΑ ΩΣ ΕΧΕΙ ΚΑΙ ΔΕΝ ΠΡΟΒΑΙΝΕΙ ΣΕ ΔΗΛΩΣΕΙΣ Η ΕΓΓΥΗΣΕΙΣ ΣΧΕΤΙΚΑ ΜΕ ΤΟ ΕΡΓΟ, ΣΑΦΕΙΣ, ΕΝΝΟΟΥΜΕΝΕΣ, ΘΕΣΜΙΚΕΣ Η ΑΛΛΕΣ, ΣΤΙΣ ΟΠΟΙΕΣ ΕΝΔΕΙΚΤΙΚΑ ΚΑΙ ΟΧΙ ΠΕΡΙΟΡΙΣΤΙΚΑ ΠΕΡΙΛΑΜΒΑΝΟΝΤΑΙ ΟΙ ΕΓΓΥΗΣΕΙΣ ΤΙΤΛΟΥ, ΕΜΠΟΡΕΥΣΙΜΟΤΗΤΑΣ, ΚΑΤΑΛΛΗΛΟΤΗΤΑΣ ΓΙΑ ΕΝΑ ΙΔΙΑΙΤΕΡΟ ΣΚΟΠΟ, ΜΗ-ΠΑΡΑΒΙΑΣΗΣ Η ΑΠΟΥΣΙΑΣ ΚΡΥΦΩΝ Η ΑΛΛΩΝ ΕΛΑΤΤΩΜΑΤΩΝ, ΑΚΡΙΒΕΙΑΣ Η ΑΠΟΥΣΙΑΣ ΛΑΘΩΝ, ΑΝΑΓΝΩΡΙΣΙΜΩΝ Η ΟΧΙ. ΣΕ ΜΕΡΙΚΕΣ ΔΙΚΑΙΟΔΟΣΙΕΣ ΠΟΥ ΔΕΝ ΕΠΙΤΡΕΠΕΤΑΙ Ο ΑΠΟΚΛΕΙΣΜΟΣ ΕΝΝΟΟΥΜΕΝΩΝ ΕΓΓΥΗΣΕΩΝ, ΑΥΤΟΣ Ο ΑΠΟΚΛΕΙΣΜΟΣ ΜΠΟΡΕΙ ΝΑ ΜΗΝ ΕΧΕΙ ΕΦΑΡΜΟΓΗ Σ' ΕΣΑΣ.

#### **6. Περιορισμός ευθύνης**

ΥΠΟ ΤΗΝ ΠΡΟΫΠΟΘΕΣΗ ΔΙΑΦΟΡΕΤΙΚΗΣ ΥΠΟΧΡΕΩΤΙΚΗΣ ΡΥΘΜΙΣΗΣ ΑΠΟ ΤΟ ΙΣΧΥΟΝΤΑ ΝΟΜΟ, ΣΕ ΚΑΜΙΑ ΠΕΡΙΠΤΩΣΗ Ο ΧΟΡΗΓΩΝ ΤΗΝ ΑΔΕΙΑ ΔΕΝ ΘΑ ΕΥΘΥΝΕΤΑΙ ΕΝΑΝΤΙ ΣΑΣ ΒΑΣΕΙ ΟΠΟΙΟΥΔΗΠΟΤΕ ΝΟΜΙΚΟΥ ΣΥΛΛΟΓΙΣΜΟΥ ΠΟΥ ΑΦΟΡΑ ΣΕ ΕΙΔΙΚΕΣ, ΤΥΧΑΙΕΣ, ΠΡΟΚΑΛΟΥΜΕΝΕΣ, ΕΠΙΒΑΛΛΟΜΕΝΕΣ ΩΣ ΠΟΙΝΗ Η ΓΙΑ ΠΑΡΑΔΕΙΓΜΑΤΙΣΜΟ ΖΗΜΙΕΣ ΠΟΥ ΠΡΟΚΥΠΤΟΥΝ ΑΠΟ ΑΥΤΗ ΤΗΝ ΑΔΕΙΑ Η ΤΗ ΧΡΗΣΗ ΤΟΥ ΕΡΓΟΥ, ΑΚΟΜΗ ΚΑΙ ΑΝ Ο ΧΟΡΗΓΩΝ ΤΗΝ ΑΔΕΙΑ ΕΙΝΑΙ ΕΝΗΜΕΡΩΜΕΝΟΣ ΓΙΑ ΤΗ ΠΙΘΑΝΟΤΗΤΑ ΠΡΟΚΛΗΣΗΣ ΑΥΤΩΝ ΤΩΝ ΖΗΜΙΩΝ.

#### **7. Καταγγελία**

α. Αυτή η Άδεια και τα παρεχόμενα μ' αυτήν δικαιώματα καταγγέλλονται αυτόματα με την παράβαση εκ μέρους Σας των όρων της Άδειας αυτής. Ωστόσο, τα φυσικά ή νομικά πρόσωπα τα οποία έχουν γίνει αποδέκτες Παραγώγων Έργων (τροποποιήσεων) ή Συλλογικών Έργων από Εσάς βάσει της Άδειας αυτής, δεν θα υφίστανται τις συνέπειες της καταγγελίας της άδειάς τους, υπό τον όρο ότι αυτά τα φυσικά ή νομικά πρόσωπα θα συμμορφώνονται πλήρως με αυτές τις άδειες. Οι Ρήτρες 1, 2, 5, 6, 7 και 8 θα παραμείνουν σε ισχύ μετά από κάθε καταγγελία της Άδειας αυτής.

β. Βάσει των ανωτέρω όρων και προϋποθέσεων, η παρούσα Άδεια είναι διαρκής (για όλη τη διάρκεια της ισχύος προστασίας των πνευματικών δικαιωμάτων ή συγγενικών δικαιωμάτων επί του αντικειμένου της αδειοδότησης). Άσχετα με τα ανωτέρω, ο Χορηγών την Άδεια διατηρεί το δικαίωμα να παρέχει το αντικείμενο της αδειοδότησης υπό διαφορετικούς όρους (άδειας) ή να παύσει τη διανομή του αντικείμενου της αδειοδότησης οποτεδήποτε, υπό την προϋπόθεση, ωστόσο, ότι αυτή η επιλογή δεν θα χρησιμεύει στο να καταγγέλλει την Άδεια αυτή (ή άλλη άδεια η οποία χορηγήθηκε ή απαιτείται να χορηγηθεί βάσει των όρων της παρούσας Άδειας) και η Άδεια αυτή θα συνεχίσει να είναι σε πλήρη ισχύ εκτός εάν καταγγελθεί όπως αναφέρεται ανωτέρω.

#### **8. Γενικά**

α. Κάθε φορά που διανέμετε ή παρουσιάζετε στο κοινό το αντικείμενο της αδειοδότησης ή ένα Συλλογικό Έργο, ο Χορηγών την Άδεια προσφέρει στον αποδέκτη μια άδεια στο αντικείμενο της αδειοδότησης με τους ίδιους όρους και προϋποθέσεις όπως η άδεια ή οποία χορηγήθηκε σε Εσάς βάσει της παρούσας Άδειας.

β. Κάθε φορά που διανέμετε ή παρουσιάζετε στο κοινό ένα Παράγωγο Έργο (τροποποίηση), ο Χορηγών την Άδεια προσφέρει στον αποδέκτη μια άδεια στο αντικείμενο της αδειοδότησης με τους ίδιους όρους και προϋποθέσεις όπως η άδεια ή οποία χορηγήθηκε σε Εσάς βάσει της παρούσας Άδειας.

γ. Αν μια διάταξη της παρούσας Άδειας είναι ανίσχυρη ή δεν είναι δυνατόν να επιβληθεί σύμφωνα με τον ισχύοντα νόμο, αυτό δεν θα θίγει την ισχύ ή την δυνατότητα να επιβληθούν οι υπόλοιποι όροι της Άδειας αυτής, και χωρίς άλλη ενέργεια από τους συμβαλλομένους στο παρόν συμφωνητικό, η διάταξη αυτή θα ανασυνταχθεί στο ελάχιστο αναγκαίο μέτρο για να καταστεί ισχυρή και επιβαλλόμενη μεταξύ των συμβαλλόμενων μερών.

δ. Κανένας όρος ή διάταξη της παρούσας Άδειας δεν θα θεωρείται ότι έχει γίνει αντικείμενο παραίτησης από δικαίωμα και καμία παραβίαση δικαιώματος δεν θα θεωρείται ότι έχει γίνει αποδεκτή, εκτός αν αυτή η παραίτηση από δικαίωμα ή η συγκατάθεση έχουν γίνει γραπτώς και έχουν υπογραφεί από το συμβαλλόμενο μέρος το οποίο χρεώνεται αυτήν την παραίτηση ή συγκατάθεση.

ε. Η Άδεια αυτή περιέχει το κείμενο της συνολικής συμφωνίας μεταξύ των συμβαλλομένων μερών σχετικά με το αντικείμενο της αδειοδότησης για το οποίο χορηγείται άδεια. Δεν υπάρχουν συμφωνίες ή υποσχέσεις σχετικά με το αντικείμενο της αδειοδότησης που να μην ορίζονται στο παρόν. Ο Χορηγών την Άδεια δεν θα δεσμεύεται από πρόσθετες ρήτρες ή όρους που μπορεί να εμφανισθούν σε οποιαδήποτε επικοινωνία μαζί Σας. Η Άδεια αυτή δεν μπορεί να τροποποιηθεί χωρίς αμοιβαία γραπτή συγκατάθεση του Χορηγούντος την Άδεια και Εσάς.